#### The Frequency Domain

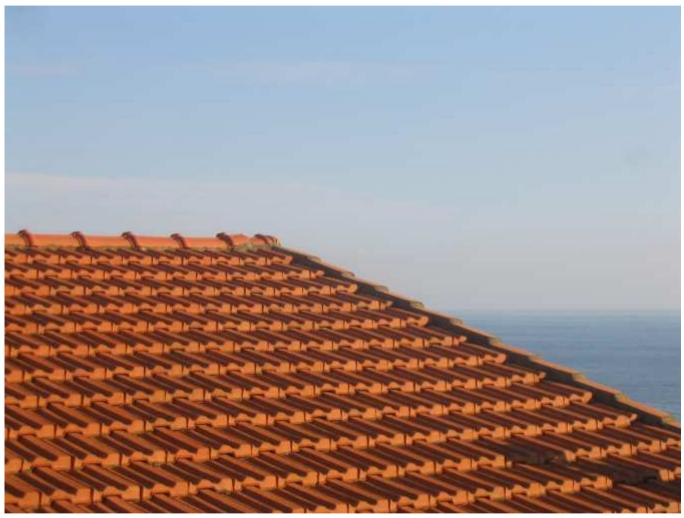

Somewhere in Cinque Terre, May 2005

Many slides borrowed from Steve Seitz

15-463: Computational Photography Alexei Efros, CMU, Fall 2011

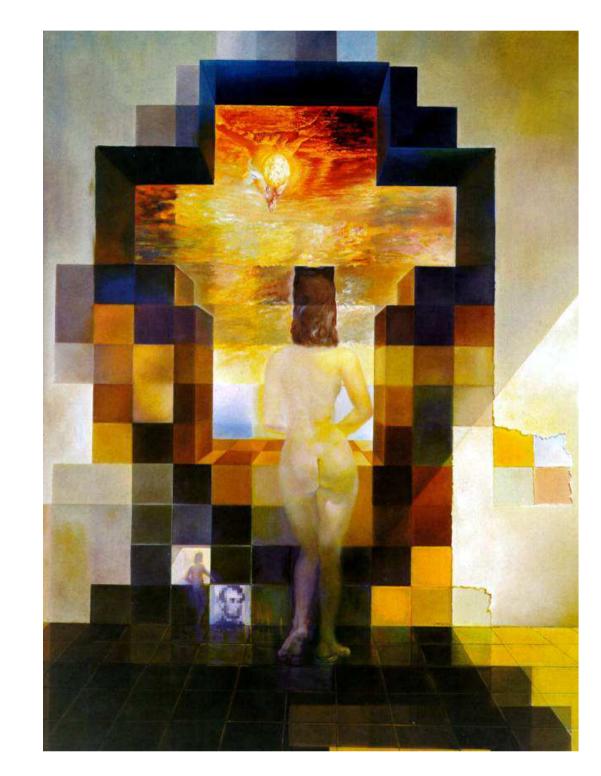

#### **Salvador Dali**

"Gala Contemplating the Mediterranean Sea, which at 30 meters becomes the portrait of Abraham Lincoln", 1976

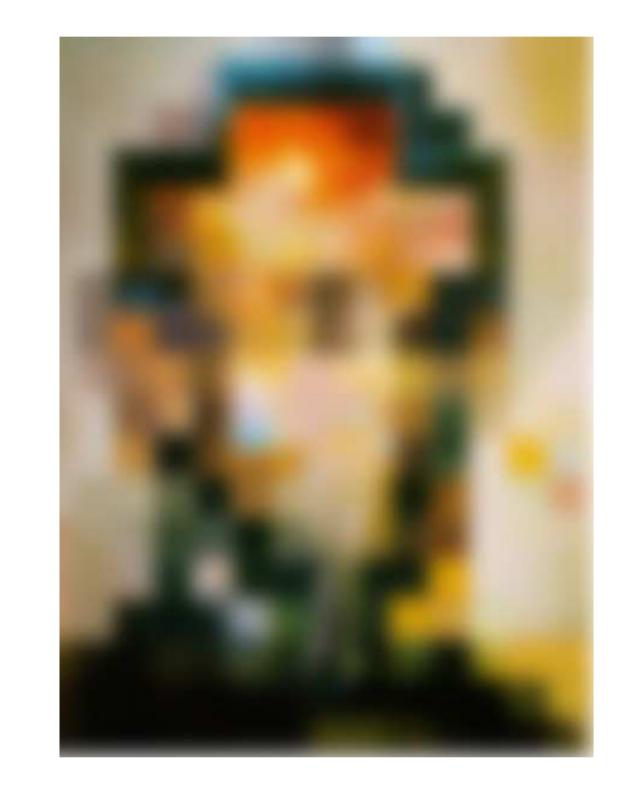

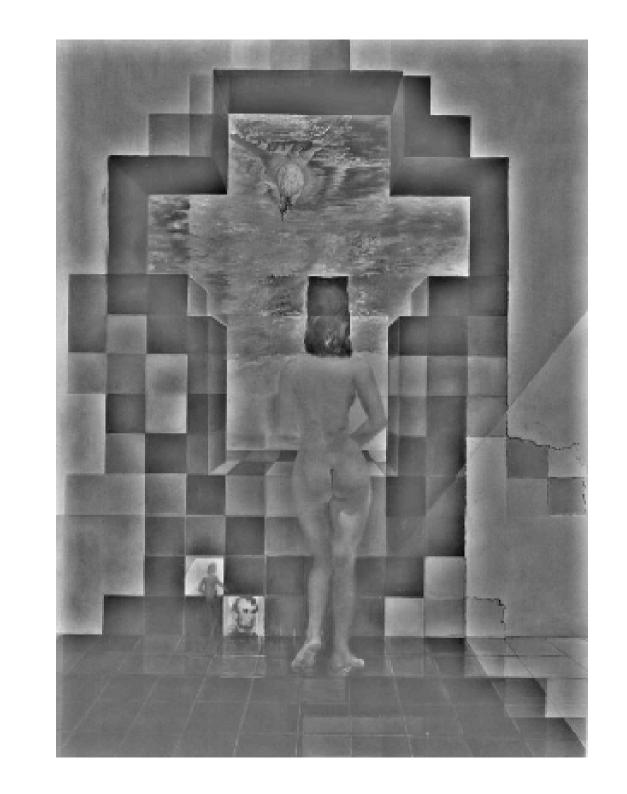

#### A nice set of basis

Teases away fast vs. slow changes in the image.

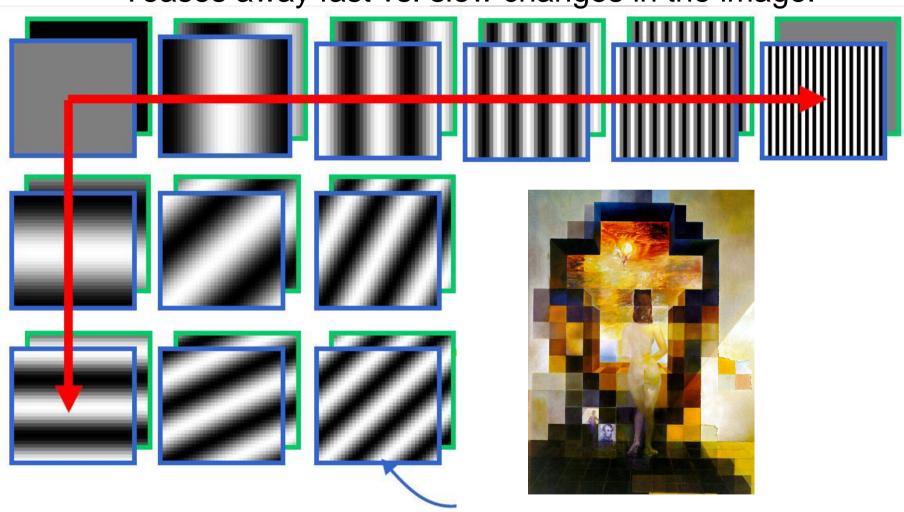

This change of basis has a special name...

Jean Baptiste Joseph Fourier (1768-1830)

#### had crazy idea (1807

**Any** univariate function cabe rewritten as a weighted sum of sines and cosines different frequencies.

Don't believe it?

- Neither did Lagrange, Laplace, Poisson and other big wigs
- Not translated into English until 1878!

#### But it's (mostly) true!

- called Fourier Series
- there are some subtle restrictions

...the manner in which the author arrives at these equations is not exempt of difficulties and...his analysis to integrate them still leaves something to be desired on the score of generality and even rigour.

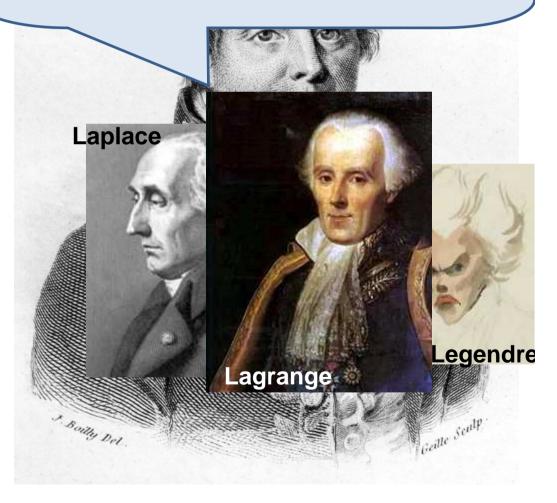

#### A sum of sines

Our building block:

$$A\sin(\omega x + \phi)$$

Add enough of them to get any signal f(x) you want!

How many degrees of freedom?

What does each control?

Which one encodes the coarse vs. fine structure of the signal?

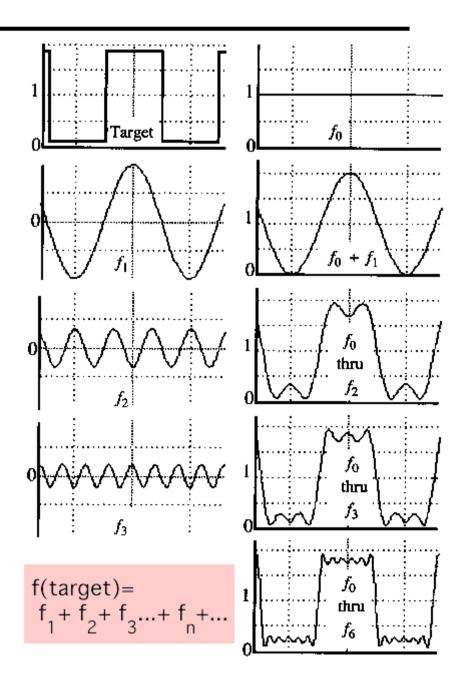

#### **Fourier Transform**

We want to understand the frequency  $\omega$  of our signal. So, let's reparametrize the signal by  $\omega$  instead of x:

For every  $\omega$  from 0 to inf,  $F(\omega)$  holds the amplitude A and phase  $\phi$  of the corresponding sine  $A\sin(\omega x + \phi)$ 

How can F hold both? Complex number trick!

$$F(\omega) = R(\omega) + iI(\omega)$$

$$A = \pm \sqrt{R(\omega)^2 + I(\omega)^2} \qquad \phi = \tan^{-1} \frac{I(\omega)}{R(\omega)}$$

We can always go back:

$$F(\omega)$$
 — Inverse Fourier Transform —  $f(x)$ 

#### Time and Frequency

example:  $g(t) = \sin(2pf t) + (1/3)\sin(2p(3f) t)$ 

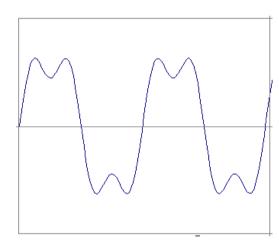

#### Time and Frequency

example:  $g(t) = \sin(2pf t) + (1/3)\sin(2p(3f) t)$ 

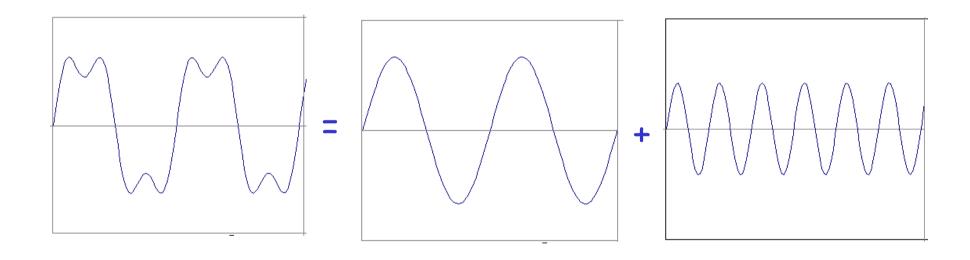

example:  $g(t) = \sin(2pf t) + (1/3)\sin(2p(3f) t)$ 

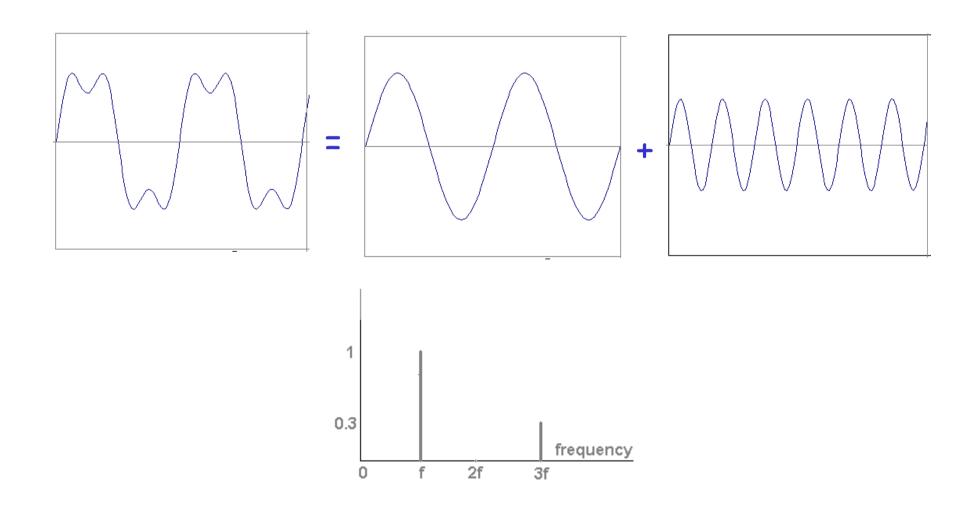

Usually, frequency is more interesting than the phase

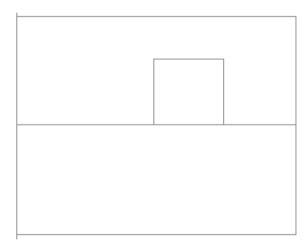

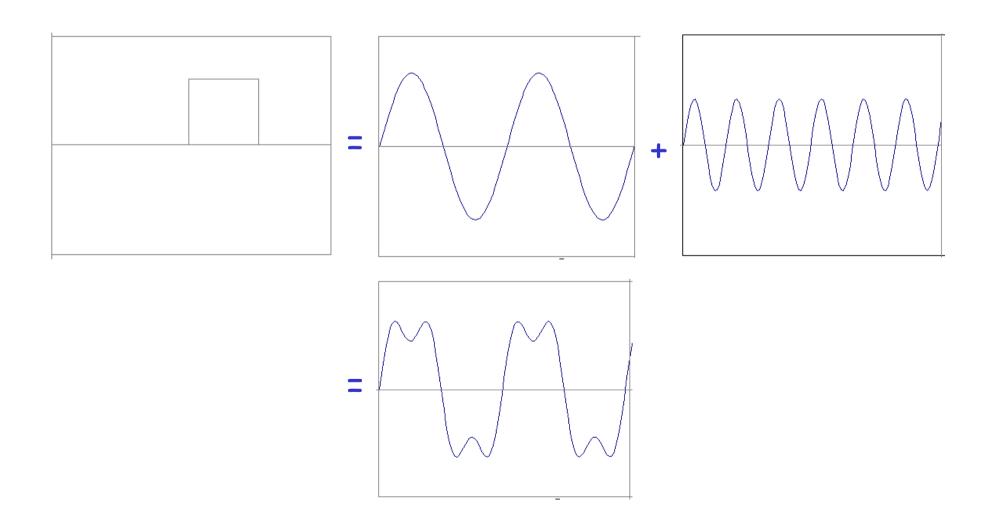

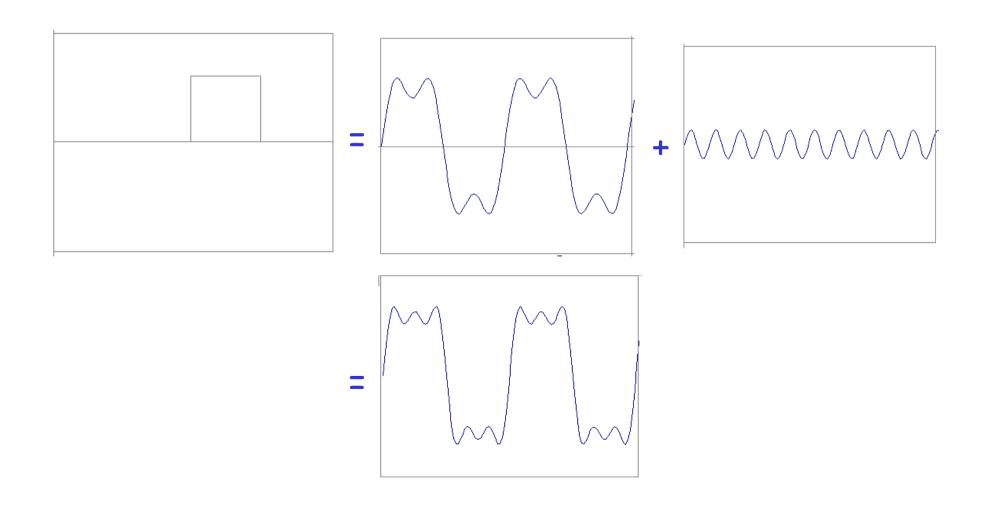

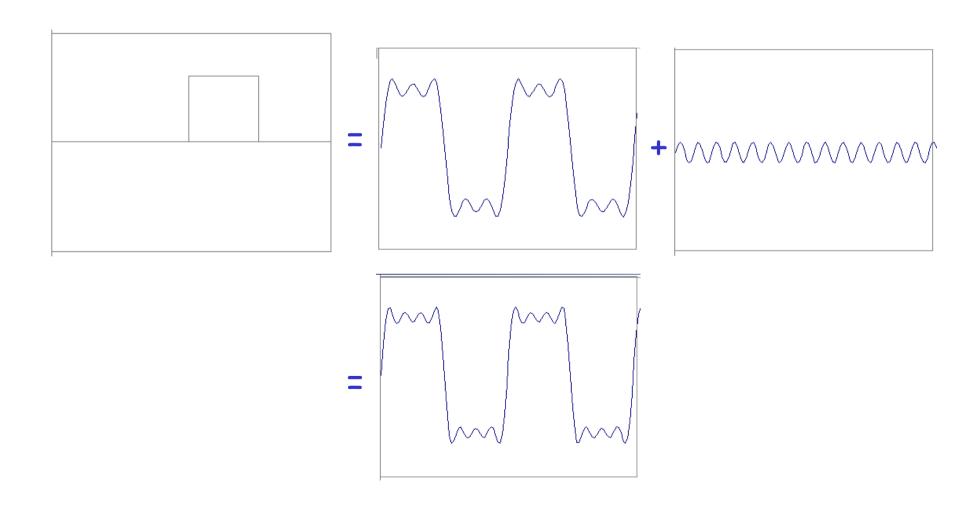

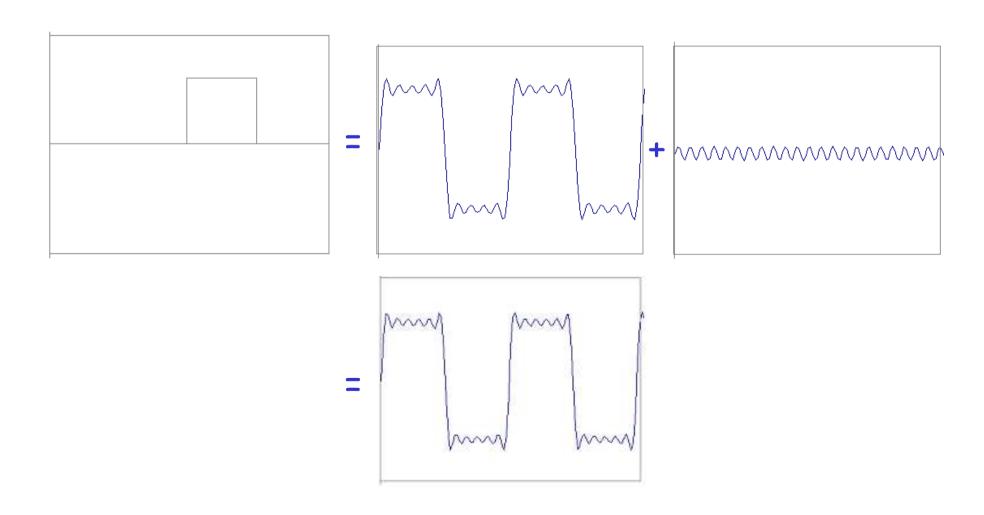

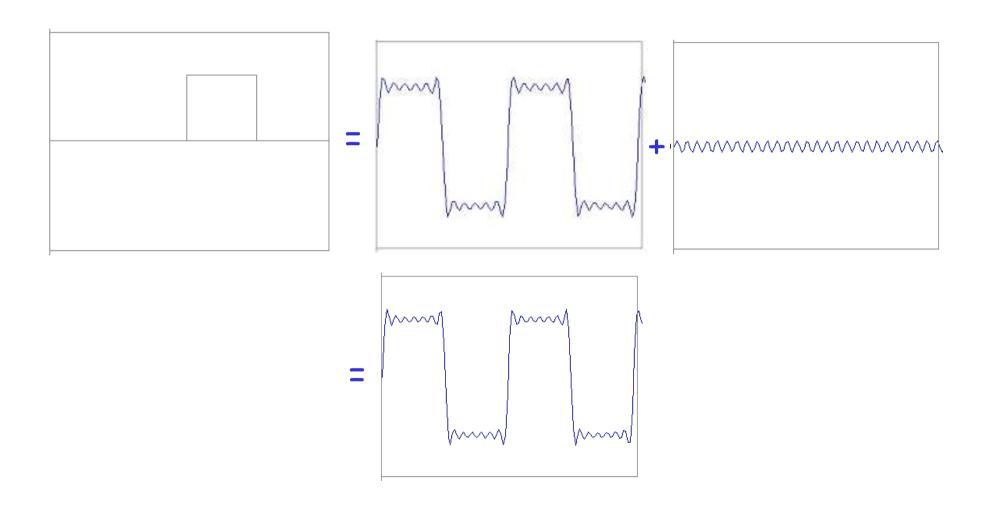

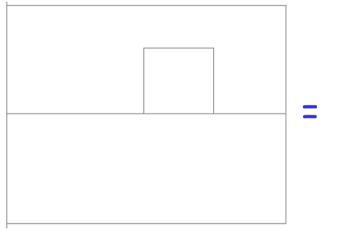

$$A\sum_{k=1}^{\infty} \frac{1}{k} \sin(2\pi kt)$$

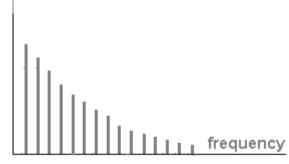

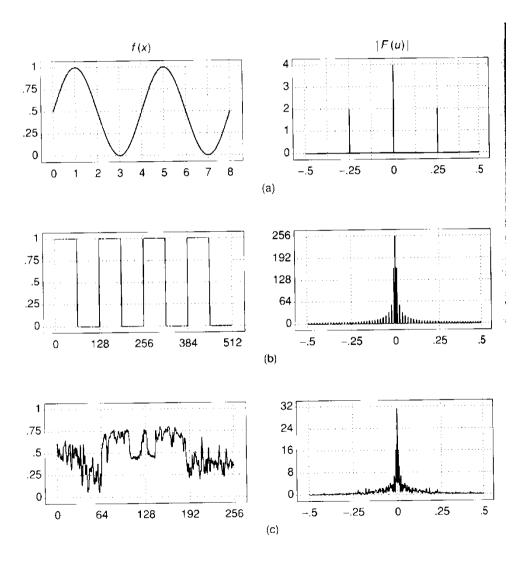

#### Extension to 2D

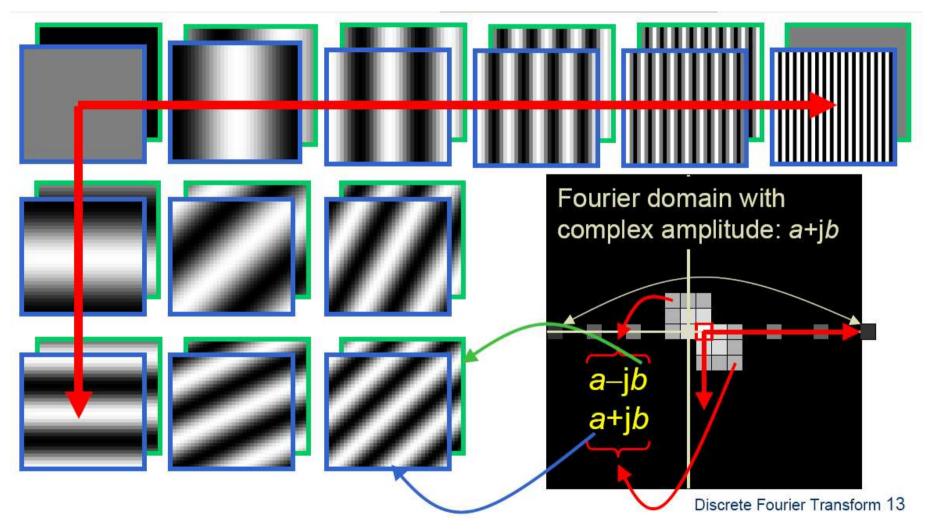

in Matlab, check out: imagesc(log(abs(fftshift(fft2(im)))));

## Fourier analysis in images

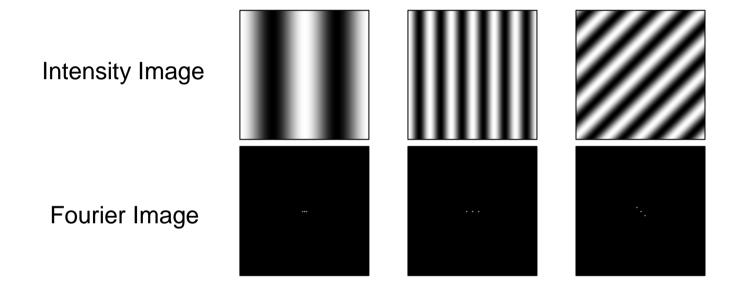

## Signals can be composed

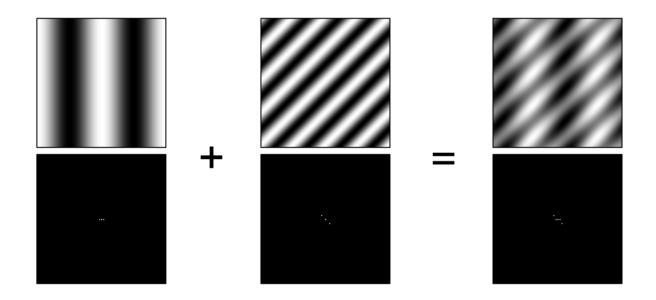

http://sharp.bu.edu/~slehar/fourier/fourier.html#filtering More: http://www.cs.unm.edu/~brayer/vision/fourier.html

#### Man-made Scene

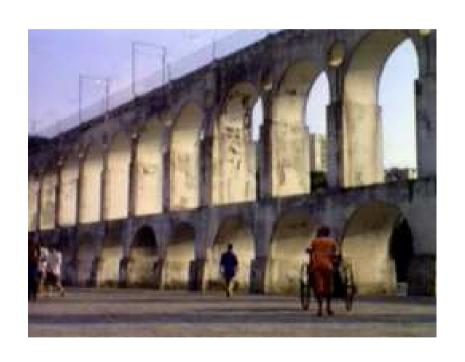

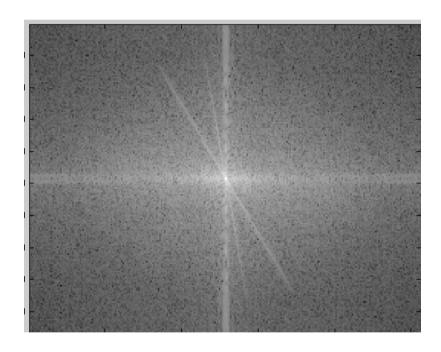

## Can change spectrum, then reconstruct

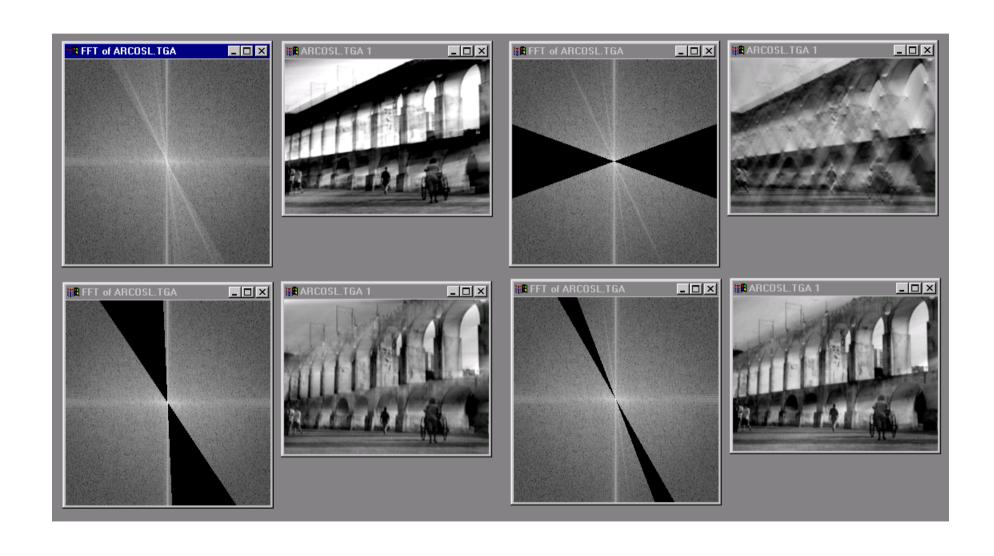

## Low and High Pass filtering

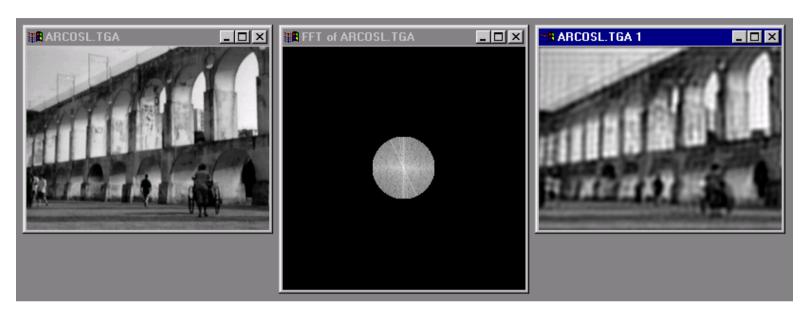

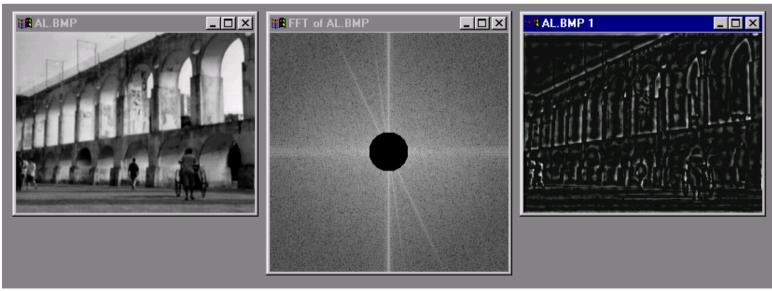

#### The Convolution Theorem

The greatest thing since sliced (banana) bread!

 The Fourier transform of the convolution of two functions is the product of their Fourier transforms

$$F[g * h] = F[g]F[h]$$

 The inverse Fourier transform of the product of two Fourier transforms is the convolution of the two inverse Fourier transforms

$$F^{-1}[gh] = F^{-1}[g] * F^{-1}[h]$$

 Convolution in spatial domain is equivalent to multiplication in frequency domain!

#### 2D convolution theorem example

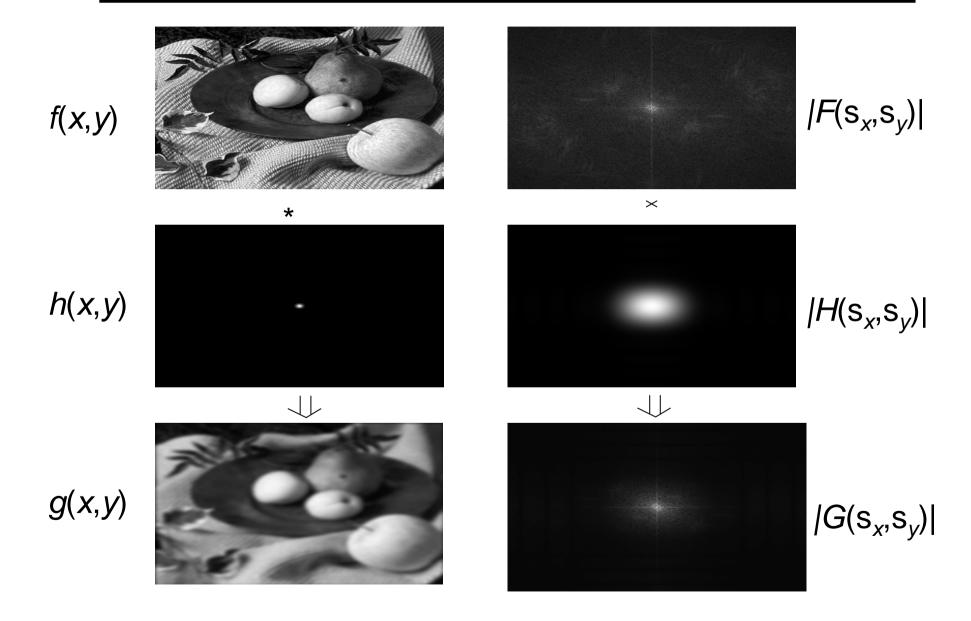

#### Filtering

# Why does the Gaussian give a nice smooth image, but the square filter give edgy artifacts?

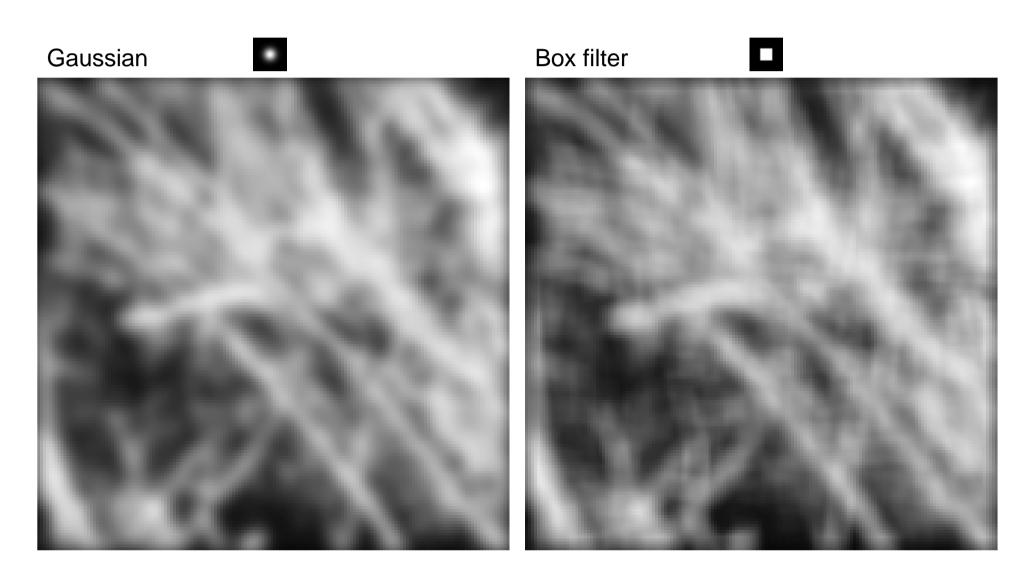

#### Gaussian

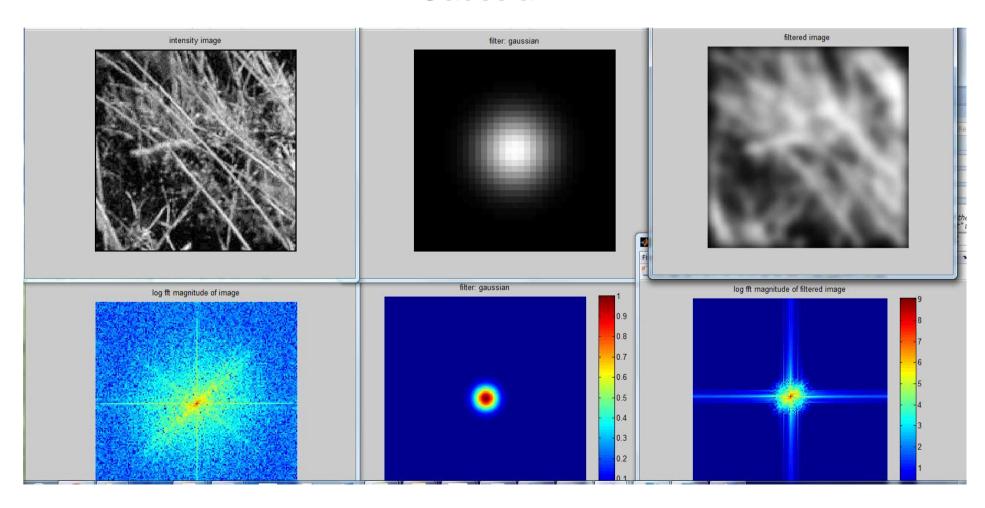

#### **Box Filter**

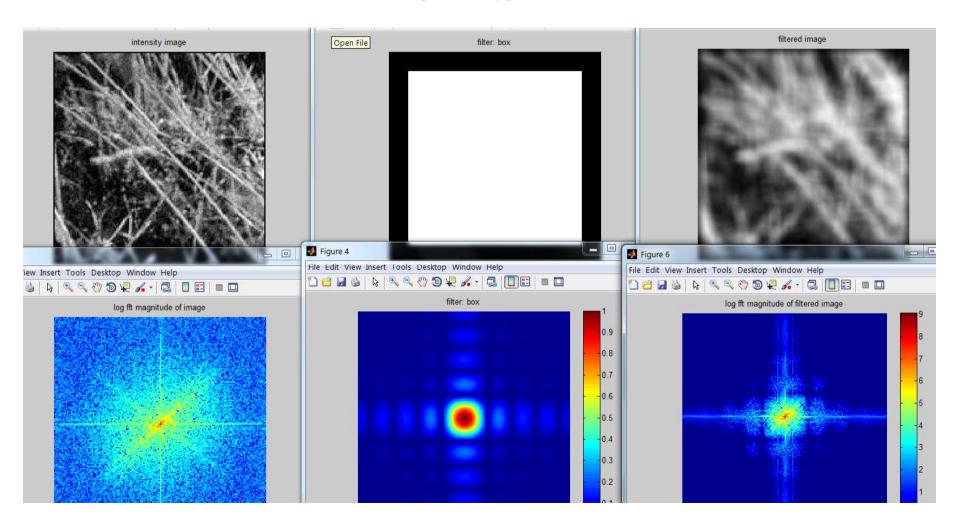

#### Fourier Transform pairs

#### Spatial domain

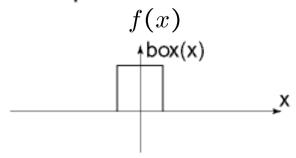

#### Frequency domain

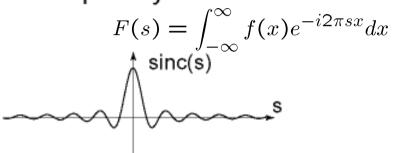

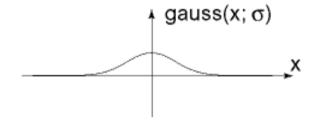

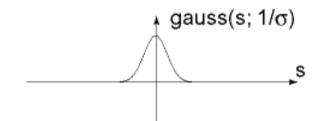

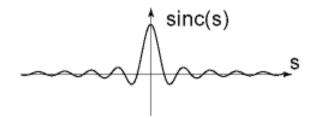

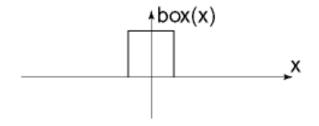

## Low-pass, Band-pass, High-pass filters

#### low-pass:

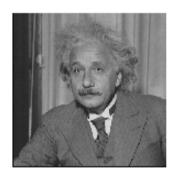

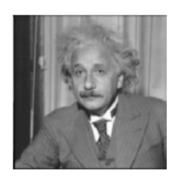

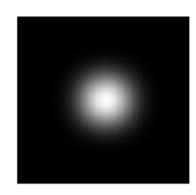

High-pass / band-pass:

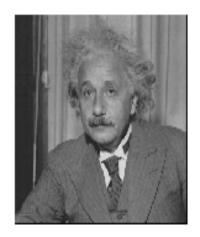

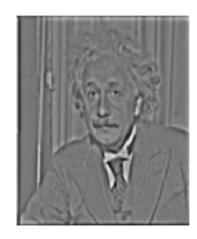

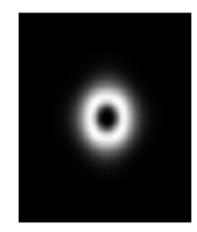

# Edges in images

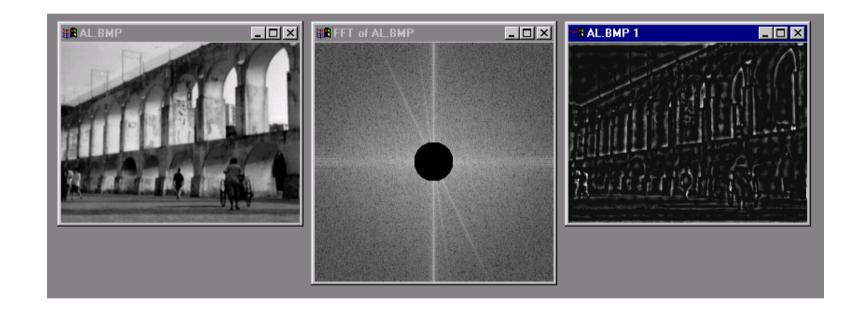

## What does blurring take away?

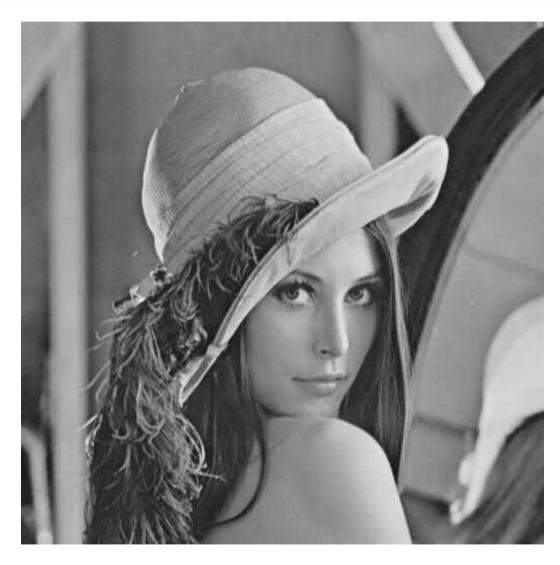

original

## What does blurring take away?

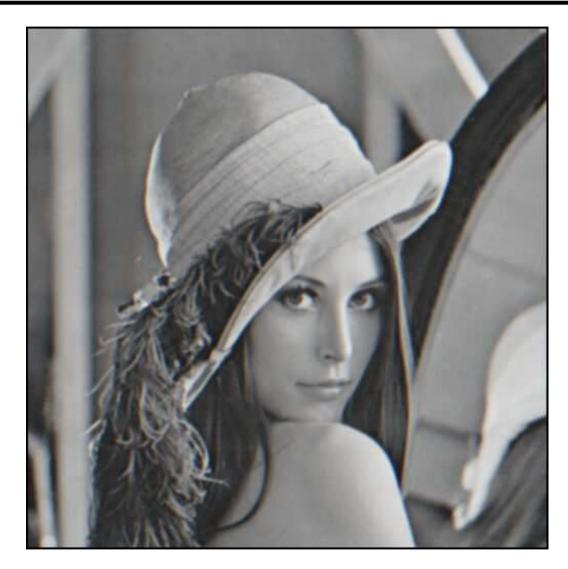

smoothed (5x5 Gaussian)

# High-Pass filter

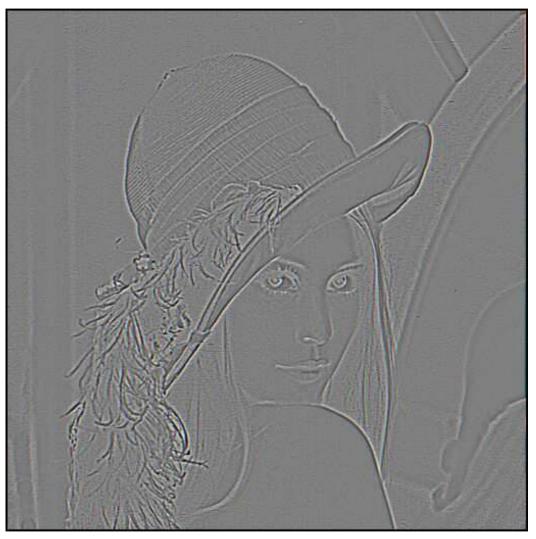

smoothed - original

## Band-pass filtering

### Gaussian Pyramid (low-pass images)

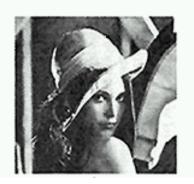

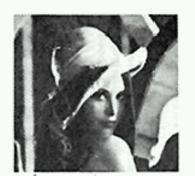

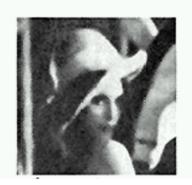

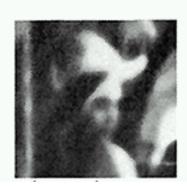

## Laplacian Pyramid

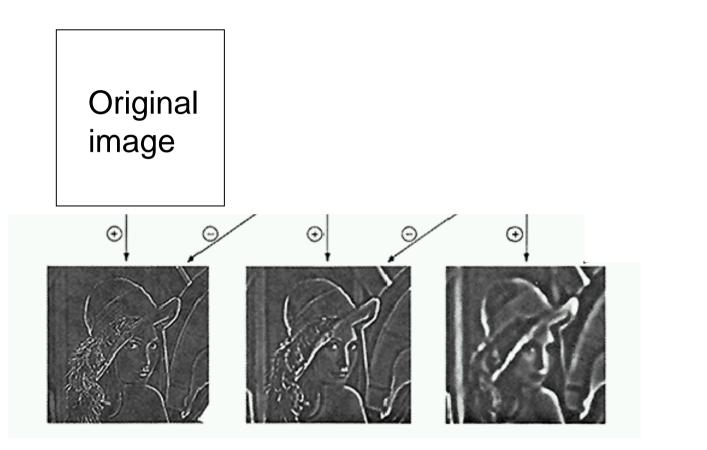

How can we reconstruct (collapse) this pyramid into the original image?

# Why Laplacian?

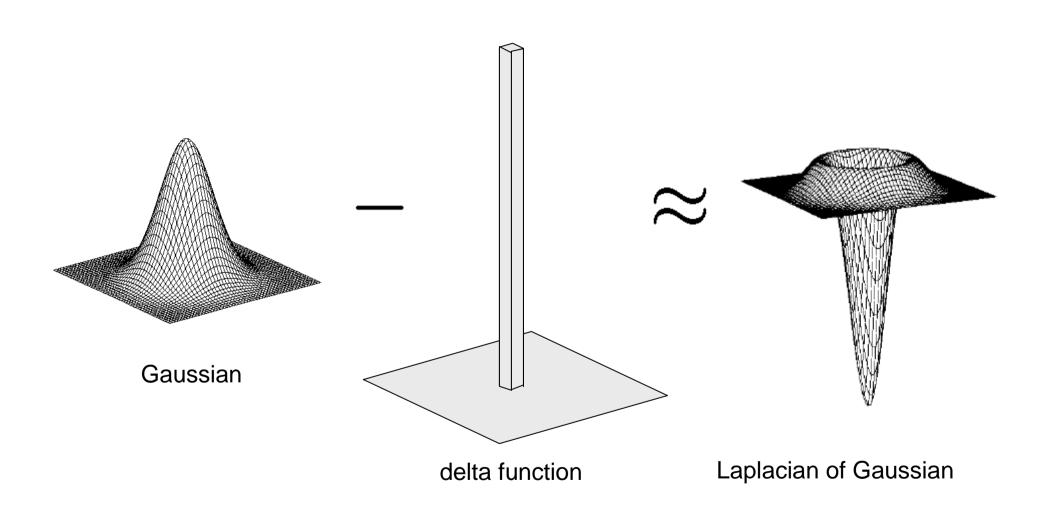

# Project 1g: Hybrid Images

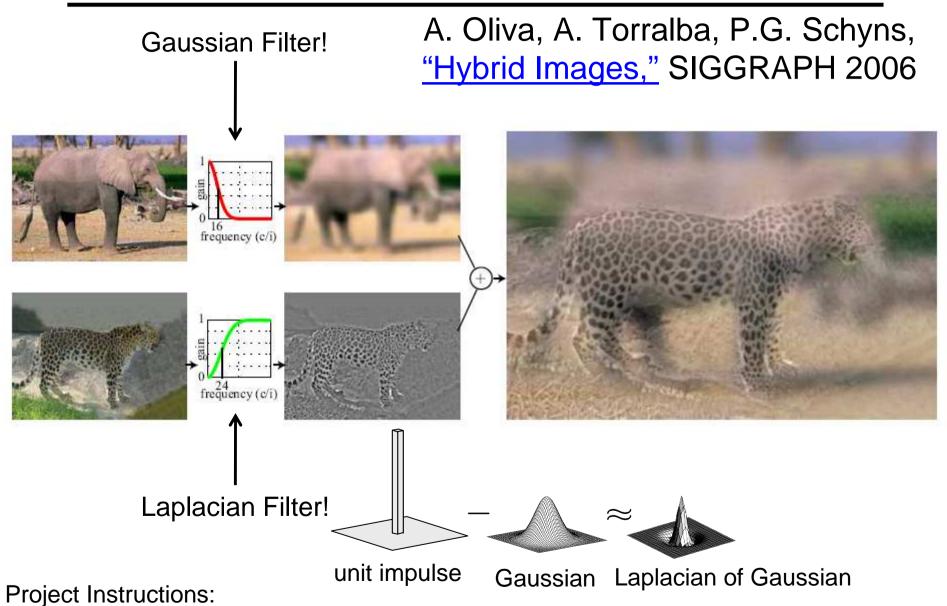

http://www.cs.illinois.edu/class/fa10/cs498dwh/projects/hybrid/ComputationalPhotography ProjectHybrid.html

## Clues from Human Perception

Early processing in humans filters for various orientations and scales of frequency

Perceptual cues in the mid frequencies dominate perception When we see an image from far away, we are effectively subsampling it

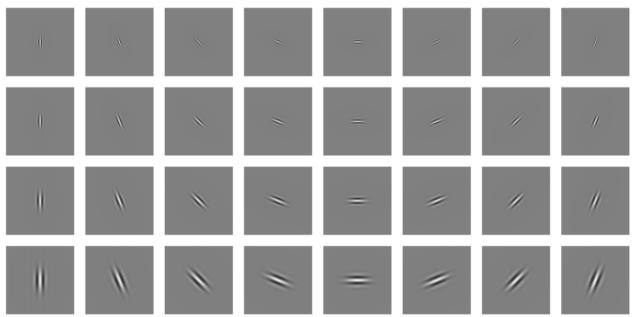

Early Visual Processing: Multi-scale edge and blob filters

## Frequency Domain and Perception

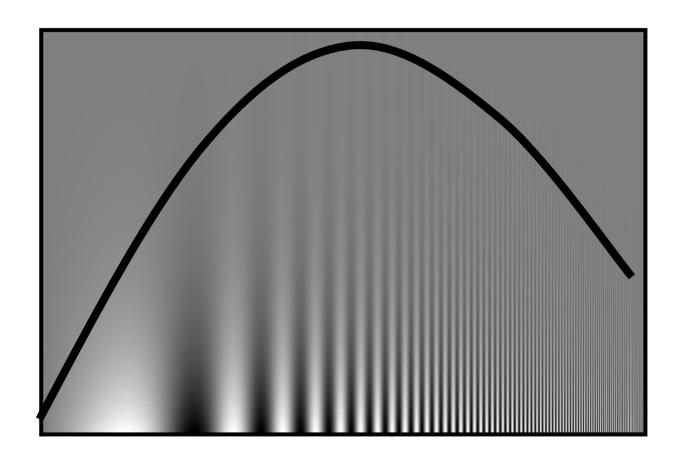

Campbell-Robson contrast sensitivity curve

# **Unsharp Masking**

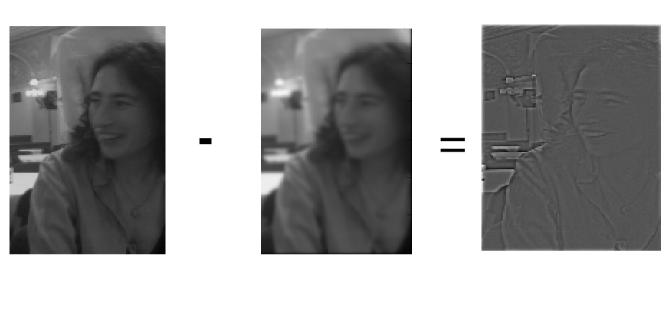

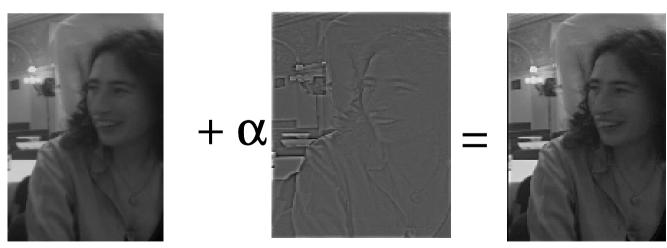

# Freq. Perception Depends on Color

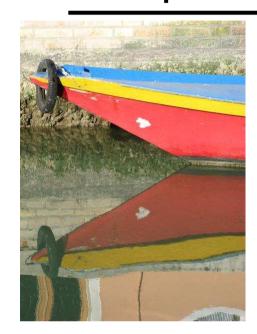

R G B

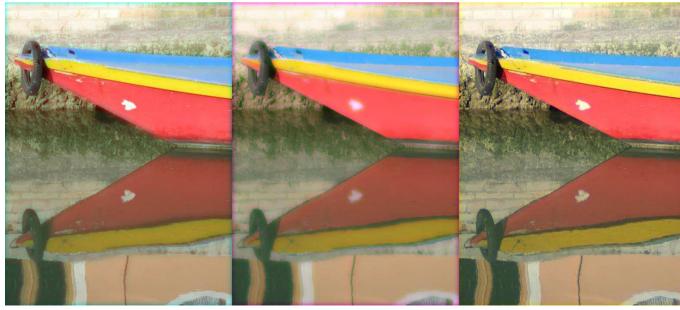

## Lossy Image Compression (JPEG)

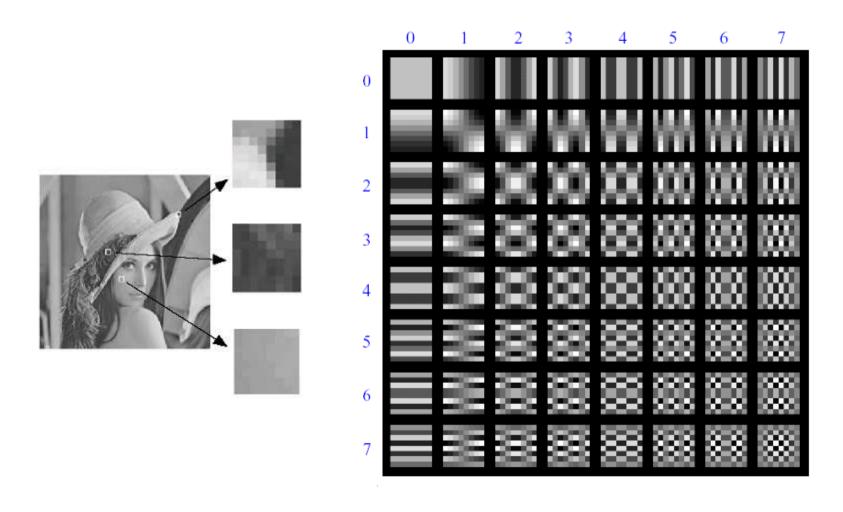

Block-based Discrete Cosine Transform (DCT)

### Using DCT in JPEG

The first coefficient B(0,0) is the DC component, the average intensity

The top-left coeffs represent low frequencies, the bottom right – high frequencies

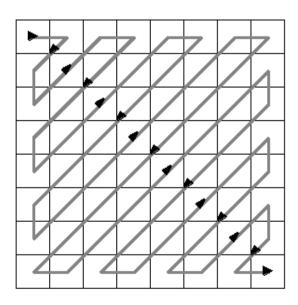

# Image compression using DCT

#### Quantize

- More coarsely for high frequencies (which also tend to have smaller values)
- Many quantized high frequency values will be zero

#### **Encode**

Can decode with inverse dct

#### Filter responses

$$G = \begin{bmatrix} -415.38 & -30.19 & -61.20 & 27.24 & 56.13 & -20.10 & -2.39 & 0.46 \\ 4.47 & -21.86 & -60.76 & 10.25 & 13.15 & -7.09 & -8.54 & 4.88 \\ -46.83 & 7.37 & 77.13 & -24.56 & -28.91 & 9.93 & 5.42 & -5.65 \\ -48.53 & 12.07 & 34.10 & -14.76 & -10.24 & 6.30 & 1.83 & 1.95 \\ 12.12 & -6.55 & -13.20 & -3.95 & -1.88 & 1.75 & -2.79 & 3.14 \\ -7.73 & 2.91 & 2.38 & -5.94 & -2.38 & 0.94 & 4.30 & 1.85 \\ -1.03 & 0.18 & 0.42 & -2.42 & -0.88 & -3.02 & 4.12 & -0.66 \\ -0.17 & 0.14 & -1.07 & -4.19 & -1.17 & -0.10 & 0.50 & 1.68 \end{bmatrix}$$

#### Quantized values

#### Quantization table

$$Q = \begin{bmatrix} 16 & 11 & 10 & 16 & 24 & 40 & 51 & 61 \\ 12 & 12 & 14 & 19 & 26 & 58 & 60 & 55 \\ 14 & 13 & 16 & 24 & 40 & 57 & 69 & 56 \\ 14 & 17 & 22 & 29 & 51 & 87 & 80 & 62 \\ 18 & 22 & 37 & 56 & 68 & 109 & 103 & 77 \\ 24 & 35 & 55 & 64 & 81 & 104 & 113 & 92 \\ 49 & 64 & 78 & 87 & 103 & 121 & 120 & 101 \\ 72 & 92 & 95 & 98 & 112 & 100 & 103 & 99 \end{bmatrix}$$

# JPEG Compression Summary

### Subsample color by factor of 2

People have bad resolution for color

Split into blocks (8x8, typically), subtract 128

#### For each block

- a. Compute DCT coefficients for
- b. Coarsely quantize
  - Many high frequency components will become zero
- c. Encode (e.g., with Huffman coding)

### Block size in JPEG

#### Block size

- small block
  - faster
  - correlation exists between neighboring pixels
- large block
  - better compression in smooth regions
- It's 8x8 in standard JPEG

## JPEG compression comparison

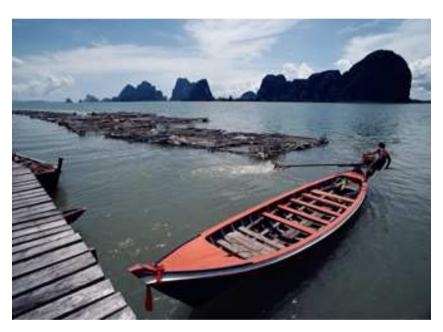

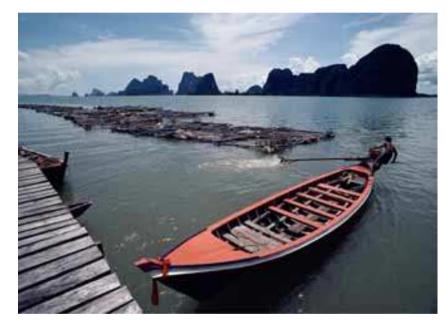

89k 12k

## Image gradient

The gradient of an image:

$$\nabla f = \left[ \frac{\partial f}{\partial x}, \frac{\partial f}{\partial y} \right]$$

The gradient points in the direction of most rapid change in intensity

$$\nabla f = \begin{bmatrix} \frac{\partial f}{\partial x}, 0 \end{bmatrix}$$

$$\nabla f = \begin{bmatrix} \frac{\partial f}{\partial x}, \frac{\partial f}{\partial y} \end{bmatrix}$$

$$\nabla f = \begin{bmatrix} 0, \frac{\partial f}{\partial y} \end{bmatrix}$$

The gradient direction is given by:

$$\theta = \tan^{-1}\left(\frac{\partial f}{\partial y} / \frac{\partial f}{\partial x}\right)$$

how does this relate to the direction of the edge?

The edge strength is given by the gradient magnitude

$$\|\nabla f\| = \sqrt{\left(\frac{\partial f}{\partial x}\right)^2 + \left(\frac{\partial f}{\partial y}\right)^2}$$

#### Effects of noise

#### Consider a single row or column of the image

Plotting intensity as a function of position gives a signal

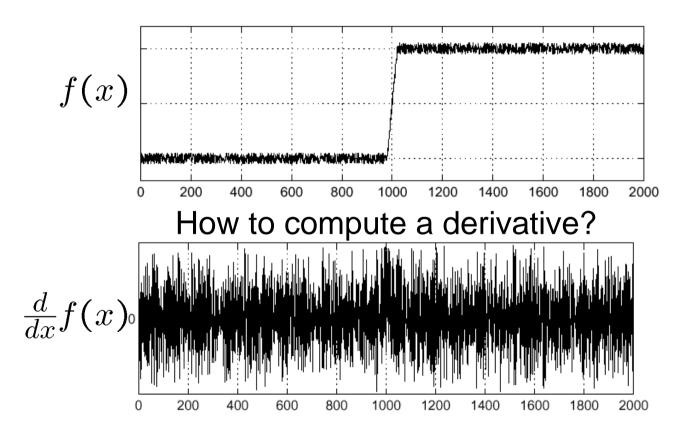

Where is the edge?

### Solution: smooth first

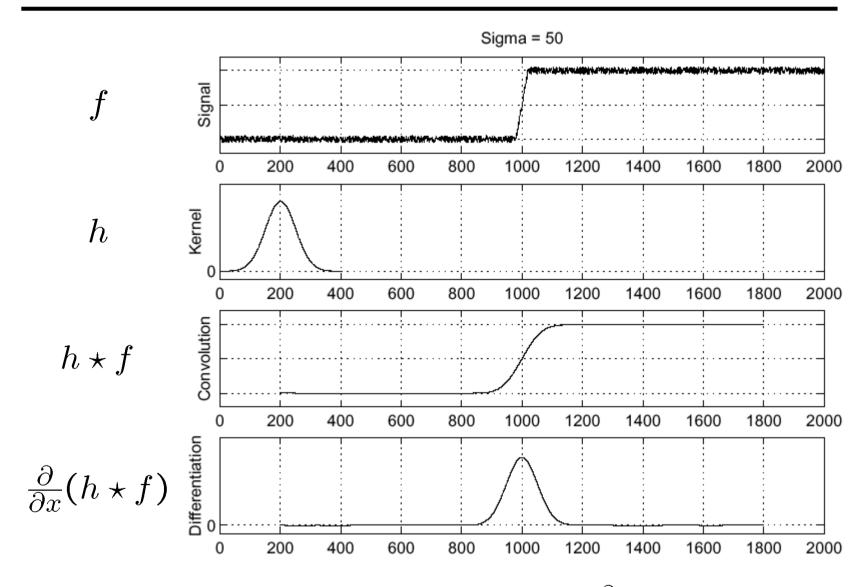

Where is the edge? Look for peaks in  $\frac{\partial}{\partial x}(h \star f)$ 

### Derivative theorem of convolution

$$\frac{\partial}{\partial x}(h \star f) = (\frac{\partial}{\partial x}h) \star f$$

This saves us one operation:

Kernel  $\frac{\partial}{\partial x}h$ Convolution  $\left(\frac{\partial}{\partial x}h\right)\star f$ 

## Laplacian of Gaussian

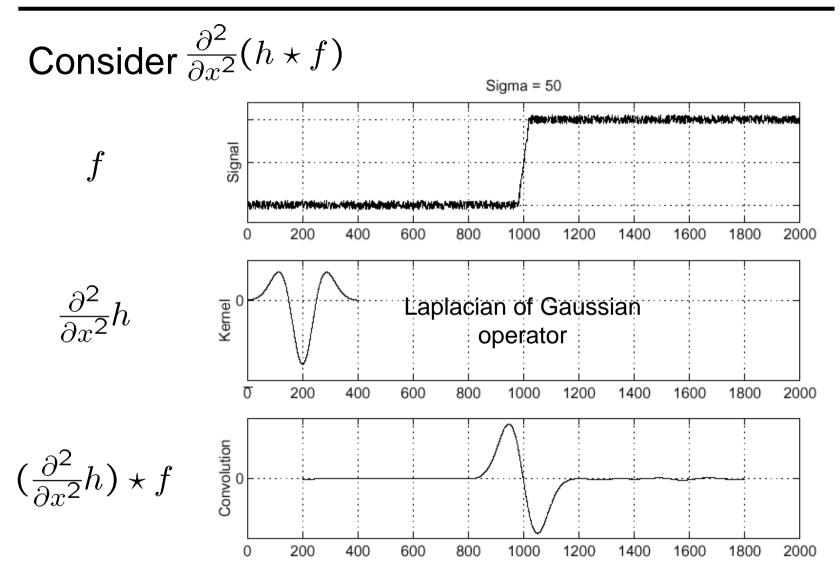

Where is the edge?

Zero-crossings of bottom graph

## 2D edge detection filters

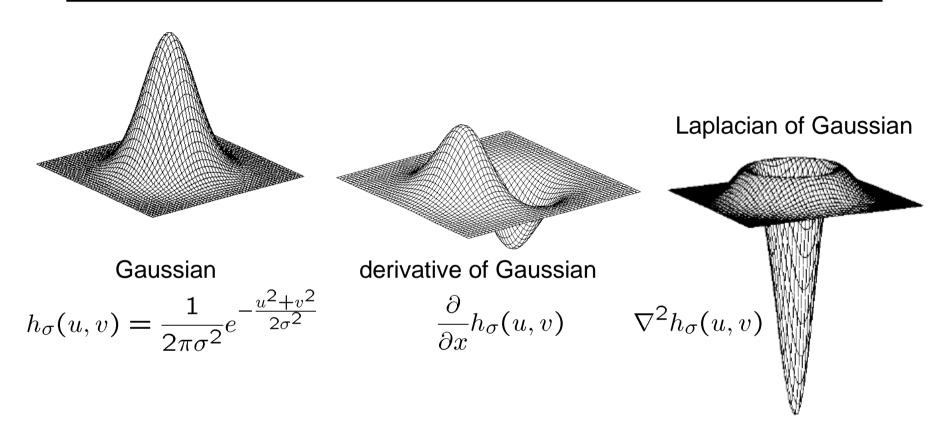

 $\nabla^2$  is the **Laplacian** operator:

$$\nabla^2 f = \frac{\partial^2 f}{\partial x^2} + \frac{\partial^2 f}{\partial y^2}$$

### Try this in MATLAB

```
g = fspecial('gaussian',15,2);
imagesc(g); colormap(gray);
surfl(g)
gclown = conv2(clown,g,'same');
imagesc(conv2(clown, [-1 1], 'same'));
imagesc(conv2(gclown,[-1 1],'same'));
dx = conv2(g, [-1 1], 'same');
imagesc(conv2(clown,dx,'same'));
lg = fspecial('log', 15, 2);
lclown = conv2(clown, lg, 'same');
imagesc(lclown)
imagesc(clown + .2*lclown)
```